# BOLETIM INFORMATIVO

#### O AMOR AMPARANDO PESSOAS

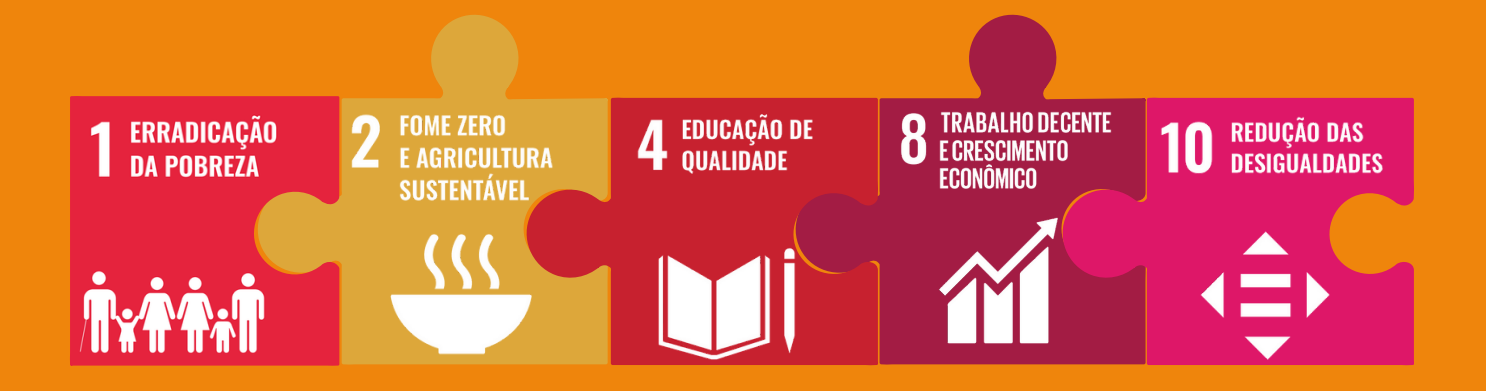

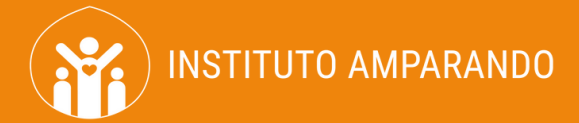

#### FESTIVAL DE CACHORRO-QUENTE

Começamos setembro do jeito que nossos assistidos amam! Realizamos um Festival de Cachorro-Quente, que foi um tremendo sucesso! Famílias e crianças assistidas compareceram e participaram. Foi muito gratificante proporcionar este momento de interação e confraternização entre nossos assistidos.

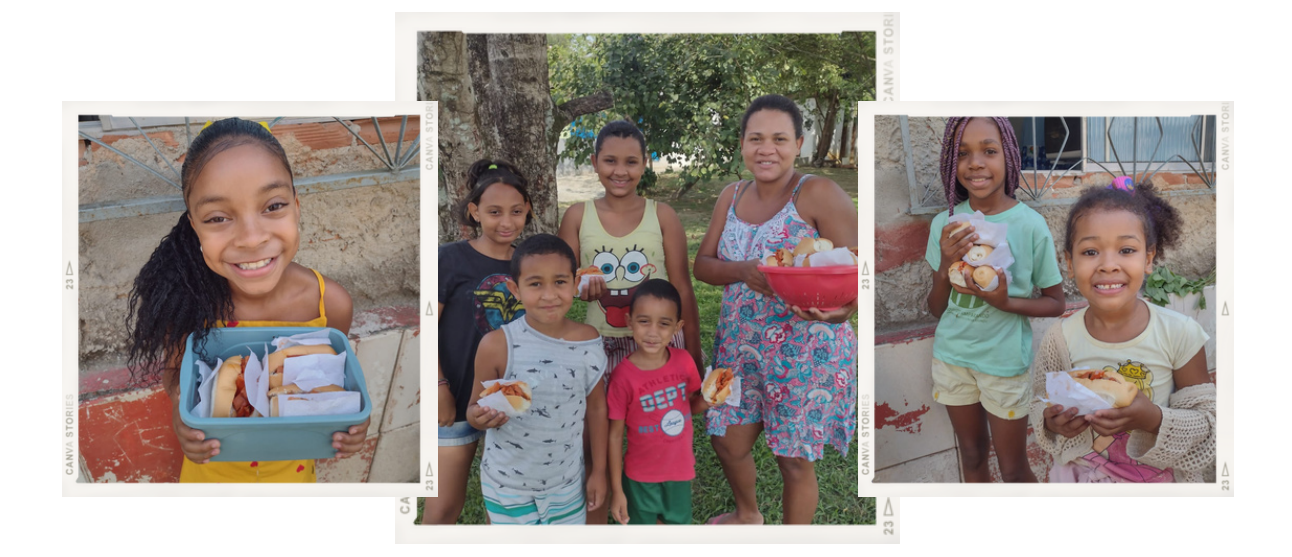

#### ENTREGA DE CESTAS BÁSICAS

Realizamos a entrega de 50 cestas básicas para as famílias assistidas.

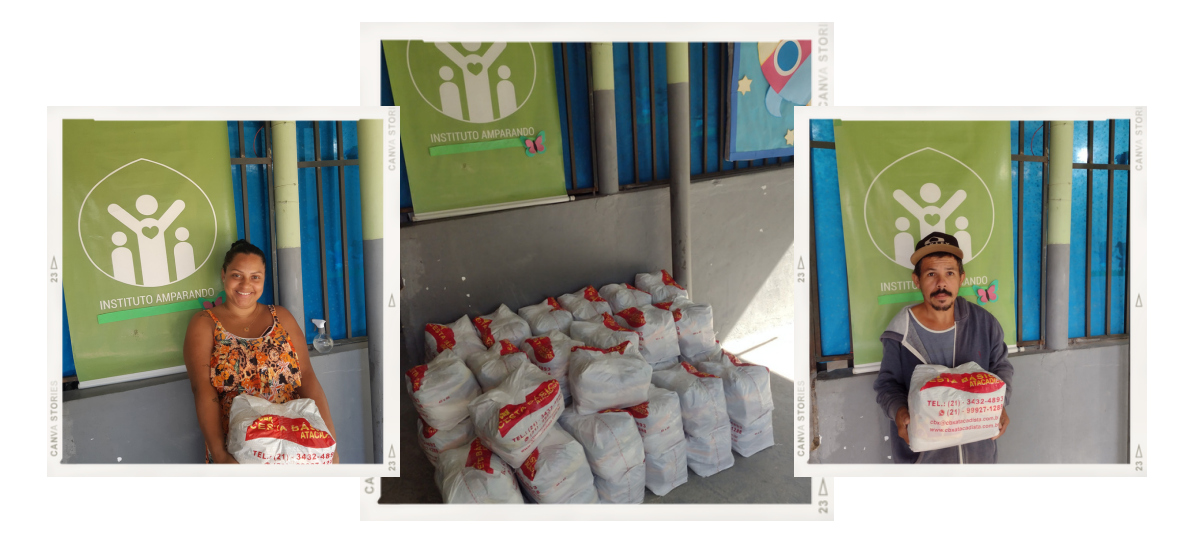

# AÇÃO 7 DE SETEMBRO

Este ano, para celebrar o Dia da Independência, decidimos unir duas propostas diferentes: homenagear o fato histórico que nos permitiu nos tornar uma grande nação e reivindicar por melhores condições de vida em nosso bairro. Nossos assistidos realizaram uma linda apresentação e deixaram uma mensagem muito bacana e consciente para todos.

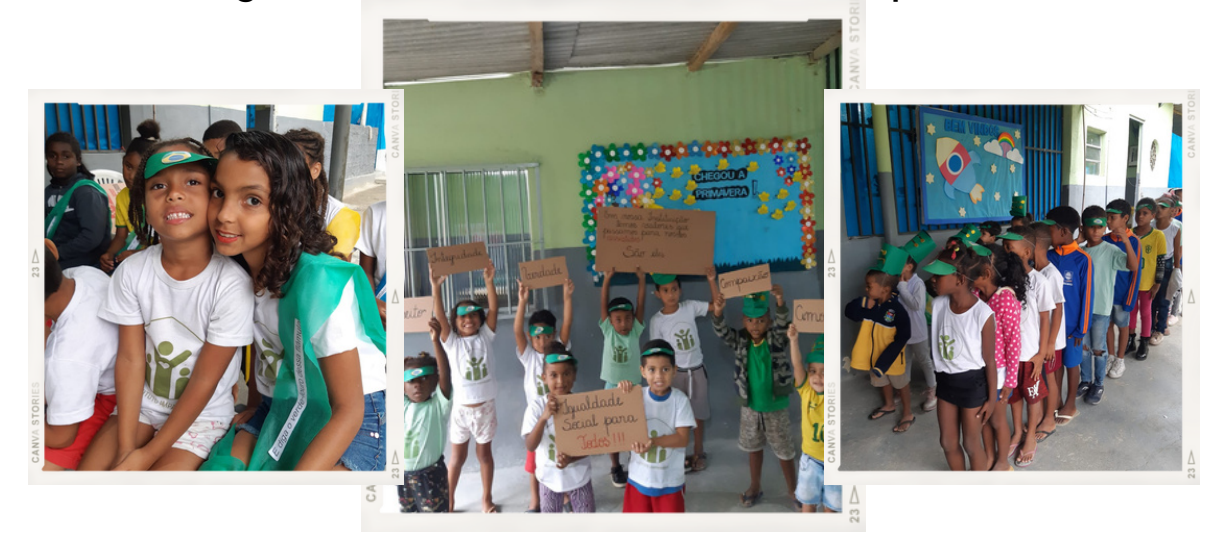

### REUNIÃO DE PAIS

Realizamos a reunião de pais, onde avaliamos o primeiro semestre e discutimos temas estratégicos para 2024. Aproveitamos a ocasião para homenagear uma de nossas mães assistidas que se destacou no semestre por sua participação nas oficinas e em outras atividades do Instituto.

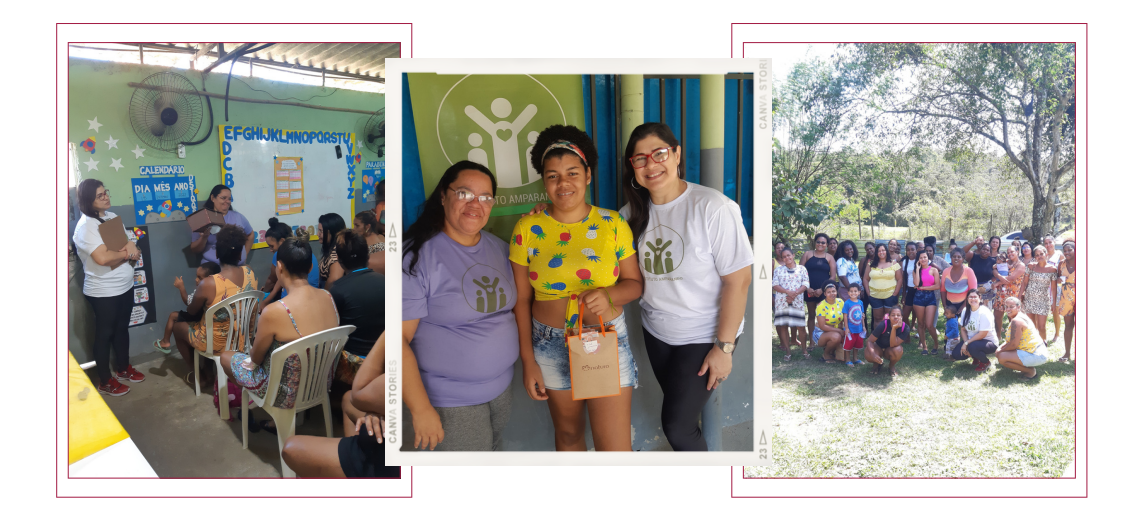

# PRINCIPAIS RESULTADOS

Tivemos também muitos resultados significativos. Confira um pouquinho do que rolou:

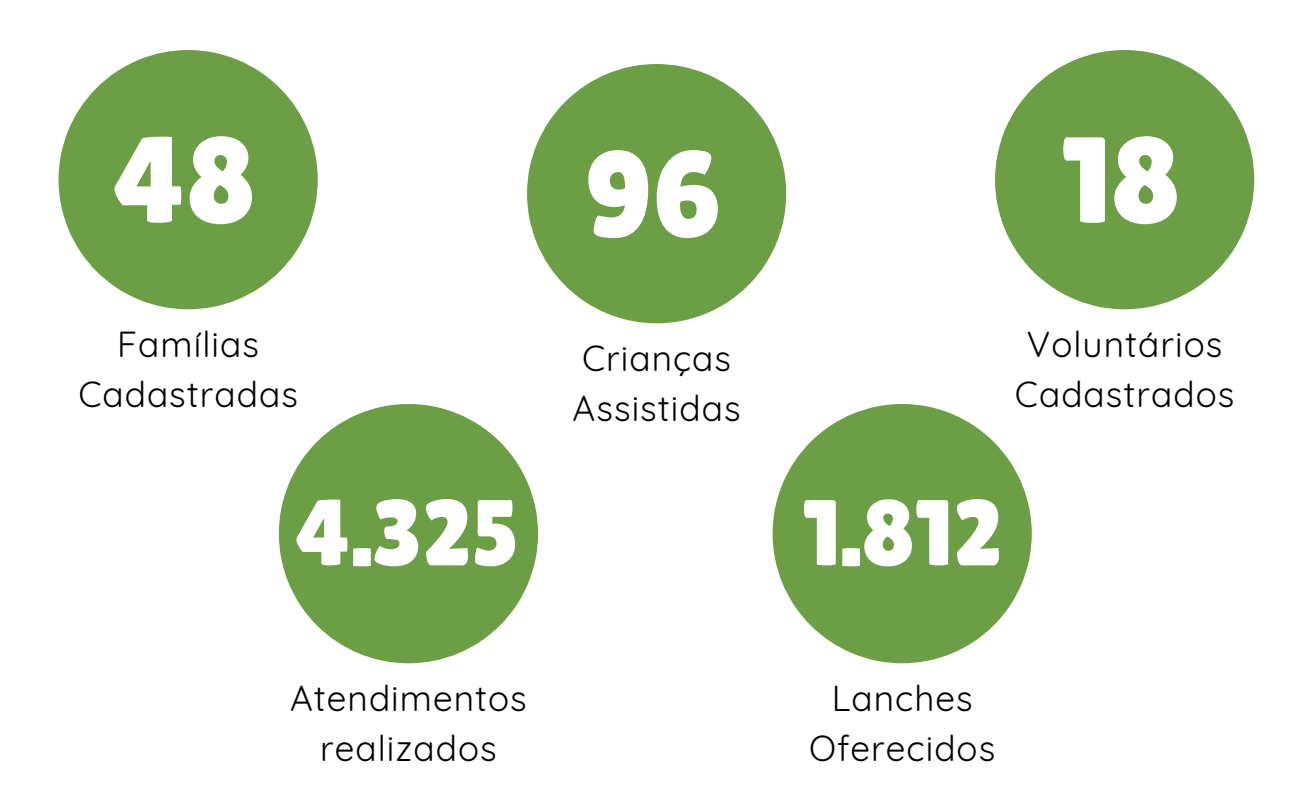

# #VEMPRAFAMÍLIAAMPARANDO

Quer saber como ajudar?

Doando qualquer valor você nos ajuda a manter nossas atividades e a amparar cada vez mais famílias!

Entre em contato conosco pelo WhatsApp:

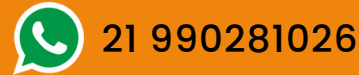

Nos acompanhe nas redes: @institutoamparando